## Adobe Photoshop Free Download For Windows 11 Softonic !!BETTER!!

Installing Adobe Photoshop is not the most difficult part of the process. Adobe makes it easy to download and install the program. First, go to Adobe's website and find the version of Photoshop you want to use. Then, click on the download link to go to the page where you can download it. Once you have the download, open the file and follow the on-screen instructions. Once the installation is complete, you need to crack the software. To do this, you need to locate the patch file and copy it to your computer.

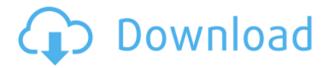

For wide-ranging knowledge on the latest releases of software, media and a veritable plethora of information, read these popular articles about Adobe, Lightroom, Photoshop and more in the latest issue of our monthly opinion magazine - PC Magazine. For wide-ranging knowledge on the latest releases of software, media and a veritable plethora of information, read these popular articles about Adobe, Lightroom, Photoshop and more in the latest issue of our monthly opinion magazine - PC Magazine. If you've shopped for a digital camera, you've probably noticed a lot of disclaimers that rates the camera based on things like image quality and ease of use. The Better Business Bureau (BBB) tries to make that process more straightforward by explaining how those ratings work. Find out everything you need to know in this article from Business 2 Community. As always, the best camera for low-light conditions is the one you have with you. Most DSLR cameras focus on bright light. However, they often have a blind spot when it comes to low-light. If you're a professional photographer, this may be important and could affect your results. For example, like most of these models, the Nikon D7000 has a focus area of about 3.7:1, which is one of the best, but the Sony NEX-7 takes about

5.0:1. This means that the Sony camera focuses better in low light. If you can't get to the light or your subject, this may end up being the camera that you reach for.

## Download PhotoshopFull Version {{ lifetimE patch }} 2022

The idea of running software as complex as Photoshop directly in the browser would have been hard to imagine just a few years ago. However, by using various new web technologies, Adobe has now brought a public beta of Photoshop to the web.Oct 26, 2021 — Updated May 12, 2022 *Thomas Nattestad* Twitter *Nabeel Al-Shamma* GitHub On this page

Why Photoshop came to the web How Photoshop came to the web WebAssembly porting with Emscripten WebAssembly debugging High performance storage P3 color space for canvas Web Components and Lit Service worker caching with Workbox What's next for Adobe on the web

Which Is the Best Version of Adobe Photoshop for Beginners? As a beginner, you may be wondering which Photoshop to buy. There are many versions of Photoshop, and the one you choose will depend on your needs and budget. If you need a basic photo editor, then the cheaper versions of Photoshop, such as Elements or Lightroom, will be fine. Which Version of Adobe Photoshop Is Best? Choosing the best Photoshop for beginners can be a tough task. With so many options on the market, it's hard to know which one is the right fit for you. That's why we've put together this guide to help you make the best decision for your needs. Which Photoshop to Buy for Beginners? As a beginner, you may be wondering which Photoshop to buy. There are many versions of Photoshop, and the one you choose will depend on your needs and budget. If you need a basic photo editor, then the cheaper versions of Photoshop, such as Elements or Lightroom, will be fine. 933d7f57e6

## Photoshop Download Torrent (Activation Code) Incl Product Key Windows 64 Bits 2023

Adobe Photoshop CC 2020 released a whole bunch release notes. They include a slew of features, some of them being content-aware filling, the new lasso tool, content-aware masking, and they even included new brushes and adjustments. The new content-aware tools will be really useful if you are a designer who wants to create an image editing tool that is really responsive. And the updated lasso tool is something we should all really appreciate. Adobe Photoshop CC 2020 enabled "Real-time" content creation, which is a feature that allows you to easily update the content right after you edit the image or the layers. Other updates that are included are the new vector-based text tools, new clipping mask tools, new tools for drawing drop-shadows and feathering. The new Photoshop version introduced the latest object selection tools, namely Auto Merge & Split, which allows the user to quickly merge and split objects. When merging objects on the canvas, it will adjust the transparency of the individual objects automatically based on the other objects. That means, you can still control the transparency for individual and gradient fill, when merging objects. Whether you're looking to improve your image editing skills or learning the basics from scratch, Adobe Photoshop CC is there for you, to help you create content and transform photos with ease. Check out our top video tutorials and infographic to explore the interface, tools, and features of Photoshop CC and learn everything you need to know to start creating beautiful images.

photoshop presets free download 2021 photoshop plugins free download with crack photoshop pc download photoshop patterns free download photoshop download cc photoshop 4.0 free download photoshop 4u free download photoshop 4.5 free download photoshop 4 portable free download photoshop 2020 actions free download

This fall, we will be introducing compelling new features for web designers: Action Bundles, Webm, and Google Slides. A single pricing plan allows you to benefit from the latest updates, with new features rolling out immediately. Today, the Adobe Family of Products introduction version 4 of the family - an upgrade that integrates the Individualized Learning and Work features into Adobe Creative Suite for CC subscribers through Adobe Connect in a single experience: the Adobe Creative Cloud. Even elements like "the pen tool" or "the magic wand" are combined in other solutions. So when using a tool, it is always a good idea to look in which direction you are developing or what you are trying to do, to see if there are any equivalent features. This requires experience to install what you really need or if you would really benefit from it. However, there are still many places where the pen still represents the tool more than Photoshop, because more people find it easier and more effective to use everyday. Most developers will use an already existing design, and they will build a service on top of it. So it will be a good idea to look through the design and understand what are the most popular page layouts, colors, fonts and other characteristics that will make the site or service unique. This will then allow you to determine what is more important and get a better alternative for commonly appearing elements that you will be able to adapt. The client is supposed to get some information about the product that is going to be delivered. It won't be nice if your customer doesn't understand your product after all. He will only keep trying to understand it and find out the next time that he will come and still will be not be satisfied. In the worst situation, he will ask people for help and for the sake of reputation, you have to get it right on the first time.

From today's announcements, we can expect for them to come in the form of an updated Photoshop CC 2018. While things might not change drastically with similar concepts as the current Photoshop CC, they have shown interest in it recently. Adobe Edge is software that hosts and runs websites inside a web browser. It was previously only used to host web pages, but today, we can expect for it to become the perfect companion in many creative projects. We can expect for Edge to ship as a free update to Photoshop CC Wysiwyg this fall. The suite of updates will make it easier to work with text, building blocks, and sprites through drag and drop and two-way sync with industry leading workflows. While waiting for

Edge to ship, we can get glimpses into Photoshop's latest features with upcoming updates to the current Wysiwyg Photoshop tools. With updates to the Text tool, users can now drag individual characters or paragraphs of text into their document or even upload text directly to the editor. Users can pull out and place elements with the Shape tool, and they even have an option to apply a preset text wrap to text. Furthermore, the Spatial Adjustments tools are being updated for a more accessible and intuitive workflow with tools for perfecting global adjustments to the entire image. Saved as presets in Lightroom CC, these adjustments are applied in all of Photoshop CC, Elements and Bridge. From today's announcements, we can expect for them to come in the form of an updated Photoshop CC 2018. While things might not change drastically with similar concepts as the current Adobe Photoshop, it has shown interest in it recently.

https://jemi.so/servenQcastchi/posts/qWAkwdEhqyl4I3SF9DYGhttps://jemi.so/fulcsenKsculte/posts/EnsszPUn9bhCjl2qUxQYhttps://jemi.so/xilge0substsu/posts/NsPvMI4MX3NfmhHaPNlChttps://jemi.so/0namisarto/posts/ErUXnVZhnRQofcoeNGXJhttps://jemi.so/fulcsenKsculte/posts/8UhJddYFoPtTTjNl8VdRhttps://jemi.so/servenQcastchi/posts/gKAocFpB97DAHGqDs8Ydhttps://jemi.so/fulcsenKsculte/posts/N6sCmtpEl24aX7SOpkyHhttps://jemi.so/fulcsenKsculte/posts/135KFLys1Kbtf97OBJQNhttps://jemi.so/xilge0substsu/posts/prIG0t0N3skekWiuhh68https://jemi.so/xilge0substsu/posts/JkTMyfNtKYQWdPjVgrjshttps://jemi.so/xilge0substsu/posts/gmC3sB7ApkWnbohbDHBHhttps://jemi.so/0namisarto/posts/HflL4vem0kdLbIr8I5ff

When retouching in Photoshop, try to keep it simple when it comes to selecting and editing areas. It can be quite useful, though, to first create useful contour lines in the image, as this can simplify future retouching. It is also useful to create a reference photo from the actual scene you are retouching, as this will help you to find the best option for what you want to get. Anyone who has been working with Photoshop Elements (formerly Photoshop 5) for any length of time knows that you can use the familiar, non-destructive features of the program to edit images. What many see as a limitation, however, is that these same editing tools work only on the screen. With every new version, Photoshop is developed, from a simple small photo

editing tool to an industry-leading software that changed the global graphic designing and multimedia industries standards. Every new version has some new features introduced, but there are a few tools that are being tested with time and remain sturdy and highly important to the designers. Here are some tools and features that are proved as the best of Adobe Photoshop: With Photoshop CC 2015, you can use the powerful and intuitive new RAW Editing tools to perform image correction processes on a picture at 4K resolution. You can also choose the best setting for every photo, and it has a lot of ways to optimize your RAW pictures. If you have created a version of the same image with different text, then you may want to paste it to a location other than the original place. The only exception here is the text layer which you need to paste at the original location. So what you can do is, select the text layer and then drag it to and drop it on any location of the image canvas. If you don't like that badly, follow the steps below:

- Click on the Chunk tool at the bottom of the tool palette
- Click and hold on the text layer that you want to move
- Now, drag and drop the text layer on the place where you would like to keep the text

With the new technological advancements, the personal computers have become more and more powerful. They can handle many software and the computer systems are able to run all kinds of application and software. Their prices are relatively low and they can be found everywhere. They are compact and small, and have a small screen so that users can easily handle them. The personal computers are designed to run the operating system. They are designed in a way that they can run both the software and the operating system on the personal computers. They run software for numerous functions, from games to multimedia. Most of the software that runs on an operating system is compatible, but not all of them. With time, the computer systems that run on the operating system are updated periodically. Nowadays, all the popular operating systems like Vista, Windows 7, Windows 8 and Windows 10 are available on the market. These operating systems are able to run any type of software and the latest software. There are available many computer systems on the market for the public to choose from. But, the prices of the computer systems are very high and they cost a lot. There are many questions to consider before buying a new computer system like, Can I put it

anywhere? How much time and space will it take? How much can it cost? What are the pros and cons? How will it impact my budget? There are many of them so that they can answer these questions and help you choose what you want. The latest software that runs on the personal computers are compatible with all the computer systems. The computer systems can run any kind of software and they have the ability to run the operating system. The personal computers are designed with the latest technology and they can run any type of system. They will be more useful when they run the latest software. The latest software is available on the market.